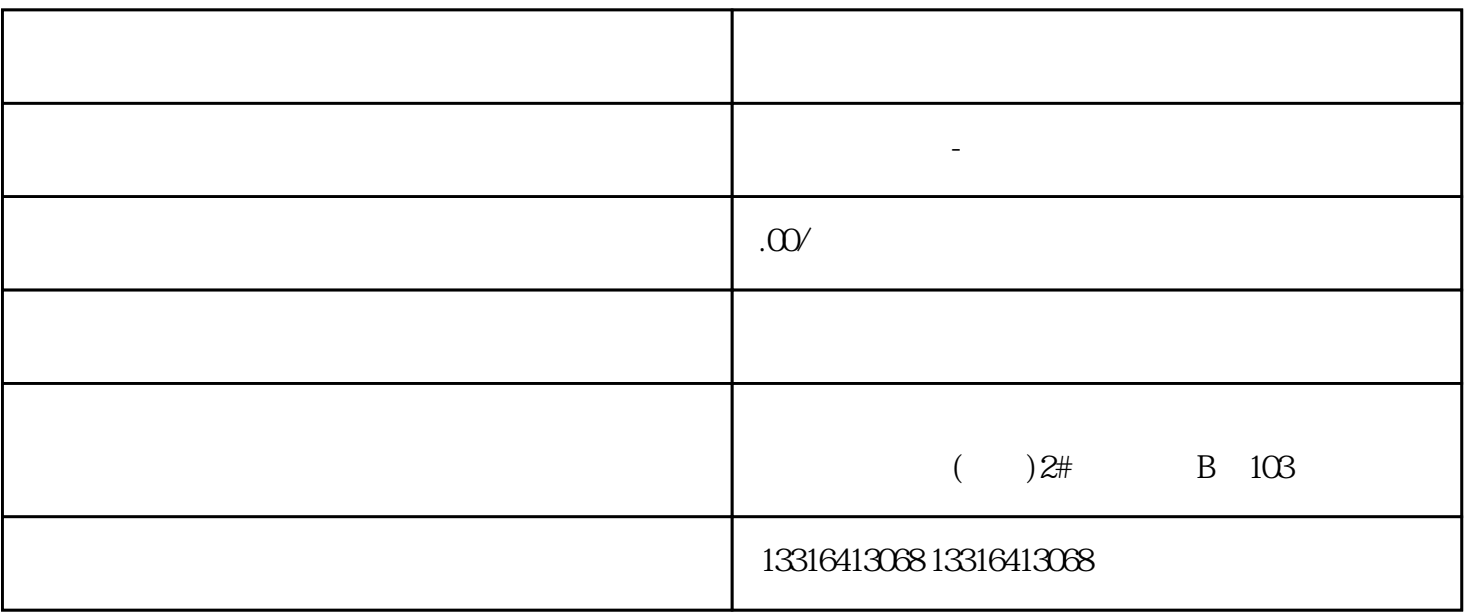

01

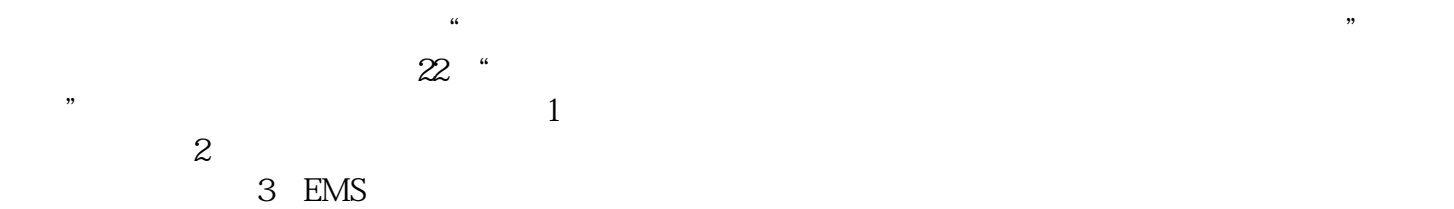

, we can also see  $\mathcal{R}$  $\alpha$  and  $\alpha$  and  $\alpha$ 

 $\alpha$  $2020$ 

 $\overline{1}$ 

2税务机关代开

 $1$ , and  $1$  $($  )  $($   $)$   $($   $2004$  153 )

 $2$  ( ) ( )

 $'$  YD';

 $3<sub>l</sub>$ 应在发票的备注栏注明建筑服务发生地县(市、区)名称及项目名称;

 $4\,$ 

 $\alpha$  and  $\alpha$  and  $\alpha$  and  $\alpha$  and  $\alpha$  and  $\alpha$  and  $\alpha$  is  $\alpha$  is  $\alpha$  is  $\alpha$  is  $\alpha$  is  $\alpha$  is  $\alpha$  is  $\alpha$  is  $\alpha$  is  $\alpha$  is  $\alpha$  is  $\alpha$  is  $\alpha$  is  $\alpha$  is  $\alpha$  is  $\alpha$  is  $\alpha$  is  $\alpha$  is  $\alpha$  is  $\alpha$  is  $\alpha$  is

 $5<sub>5</sub>$  $($  and  $($  and  $)$  is the set of  $\mathbb{R}^n$  ; the set of  $\mathbb{R}^n$  ; the set of  $\mathbb{R}^n$  ; the set of  $\mathbb{R}^n$  ; the set of  $\mathbb{R}^n$  ; the set of  $\mathbb{R}^n$  ; the set of  $\mathbb{R}^n$  set of  $\mathbb{R}^n$  set of  $\mathbb{R}$ 照核定计税价格征税的,"金额"栏填写不含税计税价格,备注栏注明"核定计税价格,实际成交含税  $\times \times \times$  ";

 $6\,$  $($  $\frac{1}{2}$  and  $\frac{1}{2}$  and  $\frac{1}{2}$  a

 $7$ 

 $2017$   $127$  (